## Matthew McGonagle

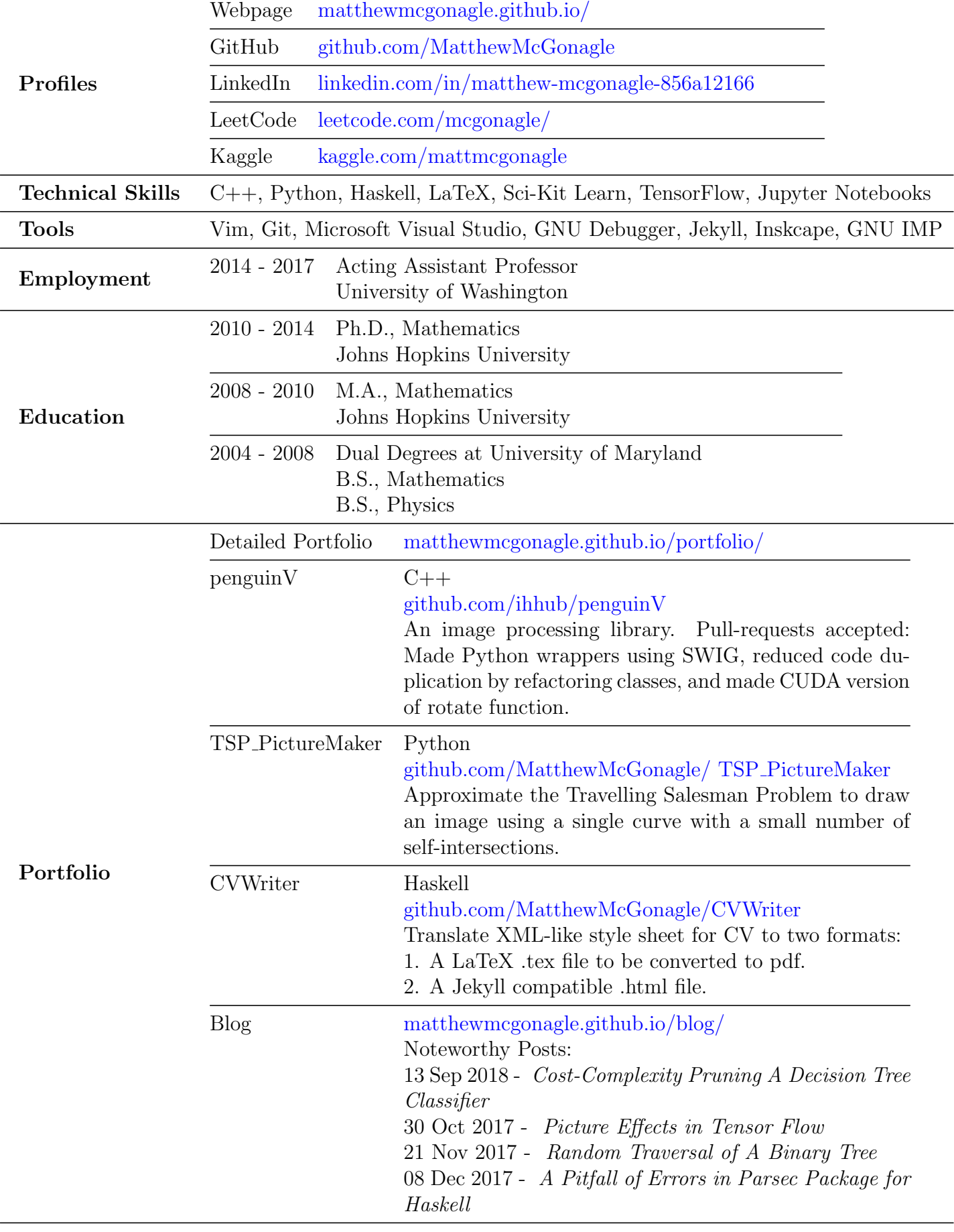

Interests Math, Bodyweight Exercises, Starcraft, Traditional Wet Shaving